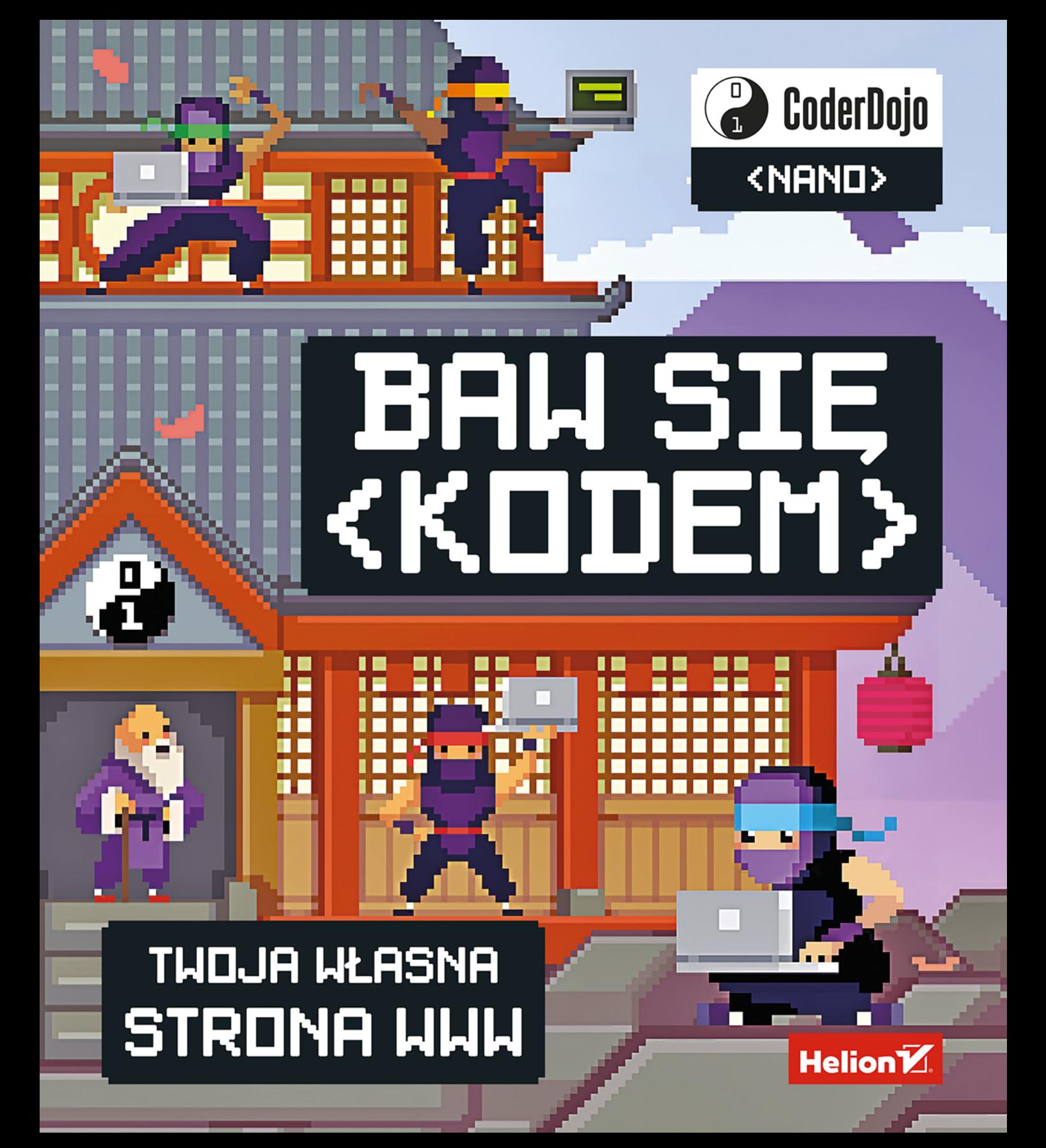

**2**

### Tytuł oryginału: Coderdojo Nano: Create with Code #1: Build Your Own Website

Tłumaczenie: Piotr Cieślak

ISBN: 978-83-283-4131-9

Original English language edition first published in 2016 under the title *Coderdojo Nano: Create with Code #1: Build Your Own Website* by Egmont UK Limited, The Yellow Building, 1 Nicholas Road, London, W11 4AN, United Kingdom.

Copyright © 2016 CoderDojo Foundation

All rights reserved.

Polish language translation © 2019 CoderDojo Foundation

All rights reserved. No part of this book may be reproduced or transmitted in any form or by any means, electronic or mechanical, including photocopying, recording or by any information storage retrieval system, without permission from the Publisher.

Wszelkie prawa zastrzeżone. Nieautoryzowane rozpowszechnianie całości lub fragmentu niniejszej publikacji w jakiejkolwiek postaci jest zabronione. Wykonywanie kopii metodą kserograficzną, fotograficzną, a także kopiowanie książki na nośniku filmowym, magnetycznym lub innym powoduje naruszenie praw autorskich niniejszej publikacji.

Wszystkie znaki występujące w tekście są zastrzeżonymi znakami firmowymi bądź towarowymi ich właścicieli.

Autor oraz Helion SA dołożyli wszelkich starań, by zawarte w tej książce informacje były kompletne i rzetelne. Nie biorą jednak żadnej odpowiedzialności ani za ich wykorzystanie, ani za związane z tym ewentualne naruszenie praw patentowych lub autorskich. Autor oraz Helion SA nie ponoszą również żadnej odpowiedzialności za ewentualne szkody wynikłe z wykorzystania informacji zawartych w książce.

> **Helion SA** ul. Kościuszki 1c, 44-100 Gliwice tel. 32 231 22 19, 32 230 98 63 e-mail: *helion@helion.pl* WWW: *http://helion.pl* (księgarnia internetowa, katalog książek)

Drogi Czytelniku! Jeżeli chcesz ocenić tę książkę, zajrzyj pod adres *http://helion.pl/user/opinie/bawkod* Możesz tam wpisać swoje uwagi, spostrzeżenia, recenzję.

Printed in Poland.

- [Kup książkę](http://helion.pl/rf/bawkod)
- 
- Oceń książkę • Oceń książkę

<u>la da lala jaro la alakular da jaro la alakular ala</u> ja

- 
- Lubie tol » Nasza społec • Lubię to! » Nasza społeczność

# **<O CODERDOJO>**

**To jest książka o programowaniu. Może postawisz z nią pierwsze kroki na drodze do zostania świetnym programistą. A jeśli interesuje Cię programowanie, to być może słyszałeś już o CoderDojo.**

CoderDojo to klub zrzeszający młodych programistów, dzięki któremu możesz nawiązywać kontakty z innymi koderami, uczyć się nowych rzeczy i po prostu bawić z komputerami. Uczestnictwo w CoderDojo jest bezpłatne i pozwala pracować wspólnie z przyjaciółmi. Przy odrobinie szczęścia być może gdzieś w Twojej okolicy istnieje już takie Dojo. Może nawet już tam byłeś i próbowałeś swoich sił w kodowaniu? Albo nie ma… A może po prostu naszła Cię ochota, by więcej poprogramować?

Jeśli nie masz dostępu do Dojo, nic się nie martw. Możesz przecież założyć i poprowadzić własne, prawdziwe mini Dojo. Nazwijmy je Dojo Nano. Jak? To proste.

Składniki Dojo Nano:

Ē

المالوق والمواقو ومالوقا ومالوق والمواقع والمواقو ومالوق ومالوق ومالوق ومالوق ومالوق ومالوق ومالوق وقاوق ومالوقا

- **przyjaciel (albo kilku),**
- **komputer,**
- **ta książka.**

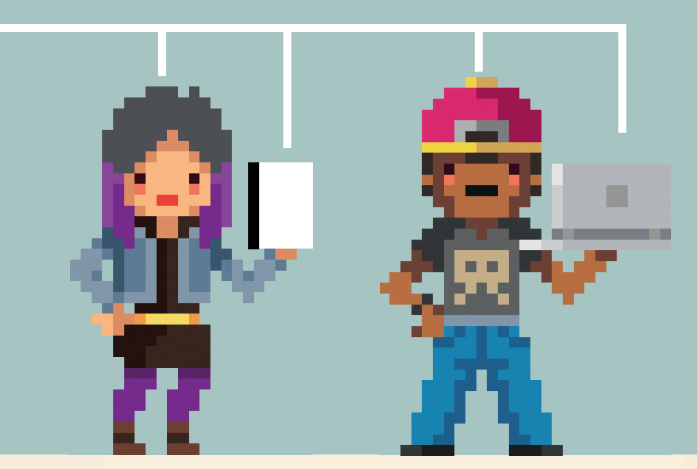

# **Co to jest Dojo Nano?**

Co się będzie działo w Twoim Dojo Nano? Na dobrą sprawę cokolwiek, co podoba Ci się w programowaniu. W tej książce poznasz Nanonautów, którzy założyli własne Dojo Nano, gdzie będą się uczyć tworzenia strony internetowej dla swojego zespołu muzycznego. Będzie to strona internetowa zbudowana z użyciem technologii HTML, CSS i JavaScript. Ty także możesz opanować te umiejętności i stworzyć własną stronę WWW!

### **POMYSŁY + PRZYJACIELE + KOD = DOJO NANO**

Na dobry początek, z pomocą tej książki, zaprojektujesz stronę internetową Dojo Nano, a potem, kto wie, może stworzysz strony WWW dla swoich przyjaciół? To proste i przyjemne, a ta książka wskaże Ci właściwą drogę! Wskazówki dotyczące projektowania strony znajdziesz pod adresem *http://helion.pl/coderdojo*, a jeśli znasz język angielski, to po więcej informacji o CoderDojo zapraszamy na stronę *http://coderdojo.com*.

Ē

# **<PRZEDSTAWIAMY NANONAUTÓW>**

Hania, Daria, Daniel i Adam założyli zespół muzyczny o nazwie Nanonauci. Hania gra na gitarze akustycznej, Adam na basowej, Daria na klawiszach, a Daniel śpiewa. Zagrali już kilka koncertów i pomyśleli, że byłoby wspaniale mieć stronę internetową, na której mogliby zaprezentować swoją muzykę światu.

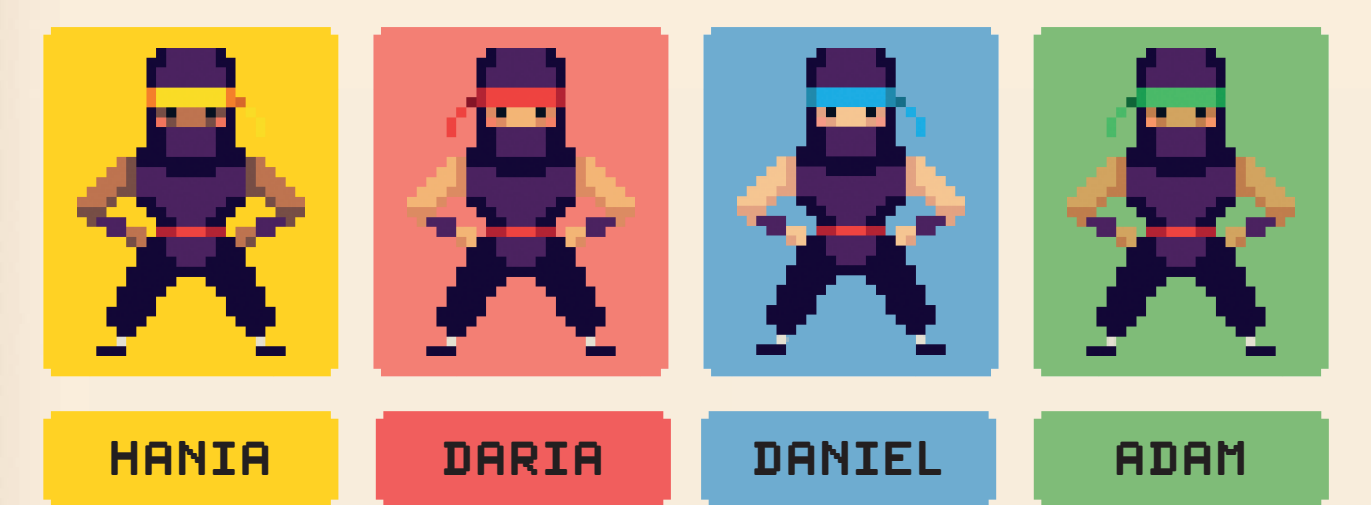

Gdy tylko Nanonauci zaczęli na ten temat rozmawiać, okazało się, że mają mnóstwo pomysłów na swoją stronę WWW:

woglibyśmy informować ludzi, kiedy gramy następny koncert; woglibyśmy reklamować nasze płyty CD i T-shirty; \* moglibyśmy zamieszczać odsyłacze do filmów na YouTubie; woglibyśmy zamieszczać wskazówki dotyczące kupna i pielęgnacji instrumentów; woglibyśmy zamieszczać wskazówki dotyczące tego, jak ćwiczyć grę, by nie doprowadzać sąsiadów do furii. Na podstawie tych pomysłów powstała **mapa strony**: O NAS NOWE CD KUP KOSZULKĘ **UTWORY FILMY** ZOBACZ NAS NA ŻYWO NAJBLIŻSZE KONCERTY **KONCEPTOWANIE** DOBRE RADY

**6** Kup księżkę Poleć księżkę Poleć księżkę Poleć księżkę Poleć księżkę Poleć księżkę Poleć księżkę Poleć księżkę

والمالوق والمواقع ومالوق ومالوق والمواقع ومالوق ومالوق ومالوق ومالوق ومالوق ومالوق ومالوق ومالوق ومالوق ومالوق ومالوق

W tej książce zaczniemy tworzyć stronę internetową, którą Nanonauci naszkicowali w postaci mapy. Jeśli chcesz, możesz postępować zgodnie z podanymi przykładami i zaprojektować stronę o Nanonautach. Ale jeżeli masz własny zespół albo chcesz opracować serwis poświęcony czemuś zupełnie innemu, to też dobrze! Po prostu korzystaj z podanego kodu, a zarazem nie obawiaj się eksperymentów. Nawet jeśli coś nie zadziała od razu, nie zniechęcaj się. Uważnie przejrzyj kod i sprawdź, czy potrafisz dostrzec źle funkcjonujące miejsce. Programiści nazywają to debugowaniem.

Czytaj dalej, aby się dowiedzieć, jak przeistoczyć narysowaną przez Hanię mapę w prawdziwą stronę internetową!

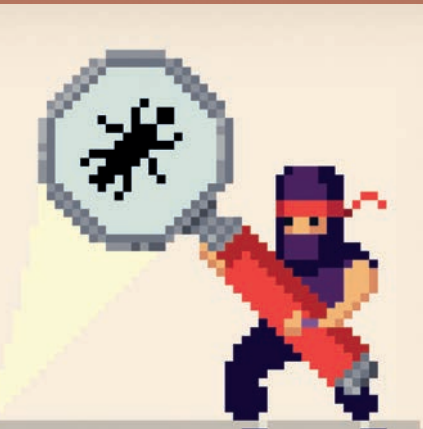

**7**

<u>||als|||als|||als||als|</u>

باقاته والمواقول والمواقول والمواقول والمواقول والمواقول ووالمواقول والمواقول ووالمواقول ووالوا

### **NASTĘPNY KROK**

Spróbuj narysować własną mapę strony internetowej, którą chcesz zrobić. Jeśli nie chcesz projektować strony poświęconej zespołowi muzycznemu, oto kilka innych propozycji:

Kup książką poleón kartonie poleón kontrole poleón kartonie poleón kontrole poleón książką Poleón książką pole

- $\bullet$  strona o Twoich zwierzakach,
- $\bullet$  strona o Twoich ulubionych grach,
- $\bullet$  strona o Twoich przyjaciołach ze szkoły,
- $\bullet$  strona o Twoim hobby,
- $\odot$  strona o rzeczach, które można robić w Twoim mieście.

# **NINJA RADZI**

*przyklady*.

<u> |algilalgilalgila</u>

Wszystkie strony, które zaprojektujesz na podstawie tej książki, są dostępne w internecie. Możesz wraz z Nanonautami budować ich stronę internetową i kopiować fragmenty kodu, aby zaoszczędzić czas. Więcej informacji znajdziesz pod adresem *http://helion.pl/coderdojo/*

# **<O NAS> EDYTOWANIE TWOJEJ PIERWSZEJ STRONY WWW**

Zabierzmy się zatem do dzieła! Oto kod prostej strony internetowej:

**1.** Wpisz ten kod w **edytorze zwykłego tekstu**, takim jak Notatnik (w Windows) lub GEdit (w Ubuntu), albo w **edytorze kodu**, na przykład Brackets, Notepad++ bądź Atom. Jeśli nie masz pewności, jak to zrobić, zajrzyj na stronę *http://helion.pl/coderdojo/ edytorytekstu*.

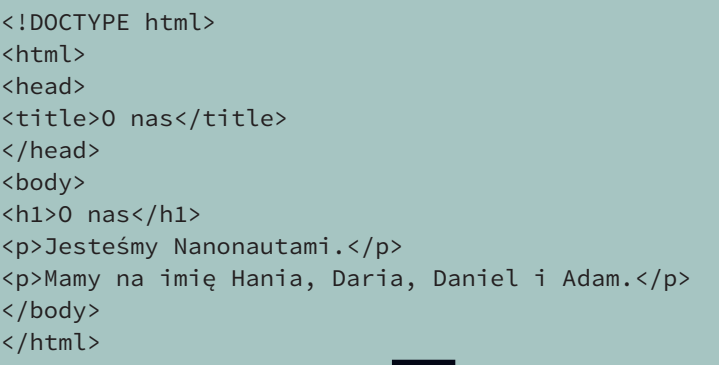

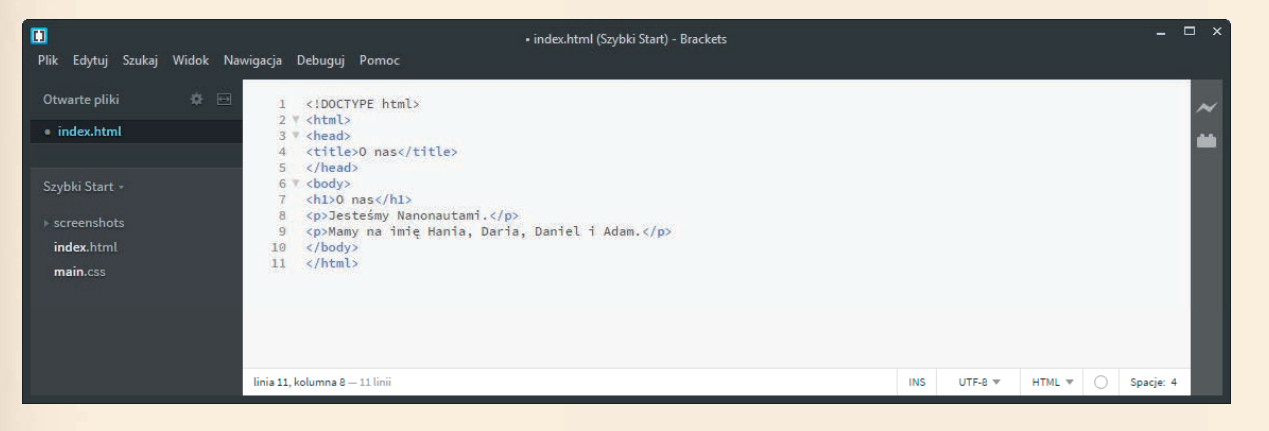

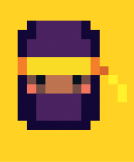

مواجها مواجها مواجها مواجها مواجها وواجها وواجها وواجها وواجها وواجها وواجها وواجها وواجها وواجها وواجها وواجها وواجها ووا

### **NINJA RADZI**

Nie edytuj stron internetowych w zaawansowanym procesorze tekstowym, takim jak Microsoft Word czy LibreOffice.

**2.** Następnie utwórz na komputerze folder o nazwie *nanonauci* i zapisz wpisany kod w pliku *o- -nas.html*.

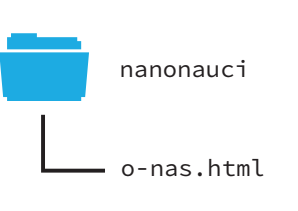

**NINJA RADZI**

Nazwa *o-nas.html* to **nazwa pliku** ze stroną internetową. Przyrostek *.html* jest nazywany **rozszerzeniem pliku**. Rozszerzenie informuje różne programy na Twoim komputerze, że plik *o-nas.html* jest stroną internetową.

Czasami rozszerzenia nie są widoczne w systemie Windows i zamiast nazwy *o-nas.html* widać jedynie *o-nas*. Może to być mylące, pamiętaj więc, by zawsze wyświetlać rozszerzenia nazw. Jeśli nie wiesz, jak to zrobić, zajrzyj na stronę *http://helion.pl/coderdojo/ znajdowanieplikow*.

**8**

Ē

Kup książką poleón kontrole poleón kontrole poleón kontrole poleón kontrole poleón kontrole poleón kategorie p

**3.** Kod informuje **przeglądarkę internetową**, taką jak Chrome czy Firefox, co znajduje się na stronie internetowej. Ten rodzaj kodu to tak zwany język **HTML** (akronim od nazwy *Hypertext Markup Language*).

Otwórzmy plik z kodem w przeglądarce internetowej. Tym razem zamiast kodu ujrzysz prawdziwą stronę internetową! Na ogół wystarczy w tym celu raz albo dwukrotnie kliknąć plik z kodem — jeśli będziesz mieć z tym problemy, zajrzyj na stronę *http://helion.pl/coderdojo/otwieranieplikow*.

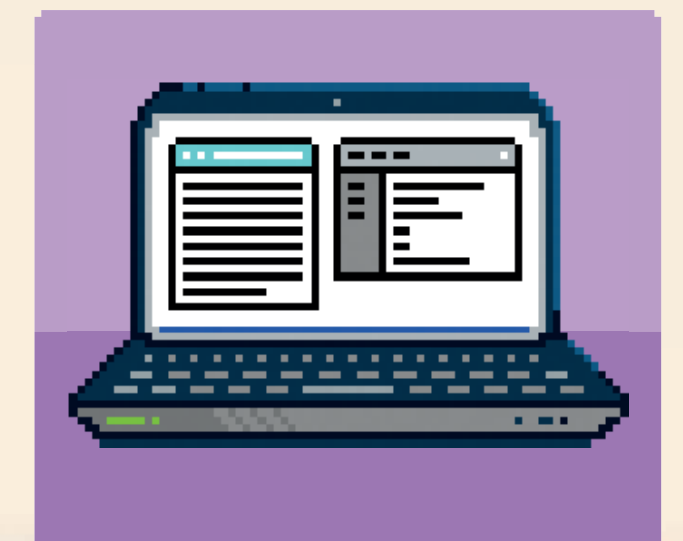

**NINJA RADZI**

### **O nas**

Jesteśmy Nanonautami.

Mamy na imię Hania, Daria, Daniel i Adam.

# **ZMIEŃ JĄ!**

**4.** Ten sam plik może być otwarty jednocześnie w przeglądarce internetowej i w edytorze kodu. Ułóż okna tak, by widzieć okno przeglądarki i edytor jednocześnie.

Zmień tekst w edytorze kodu tak, by na stronie pojawiły się imiona Twoich przyjaciół i Twoje. Jeśli chcesz, zmień też nazwę zespołu. Innymi słowy, zamiast tekstu "Nazywamy się Hania, Daria, Daniel i Adam." na stronie WWW może pojawić się napis "Nazywamy się Ania, Asia, Robert i Karol.". Aby zmienić tekst, zaznacz go w edytorze kodu i zastąp nowym. Nie zmieniaj **znaczników** — napisów widniejących w **nawiasach ostrokątnych** — takich jak <h1> albo <p>. Zmodyfikuj jedynie tekst znajdujący się między nimi.

Podczas projektowania strony internetowej należy ją otworzyć w dwóch różnych programach:

<mark>ا علم العلم العلم إعام العلم العلم العلم العلم المتحرر العلم العلم العلم العلم العلم العلم العلم العلم العلم العلم العلم العلم العلم العلم</mark>

- w zwykłym edytorze tekstowym albo edytorze kodu, w którym będziesz pisać kod strony;
- w przeglądarce internetowej, w której obejrzysz uzyskany efekt.
- Początkowo może to być trochę zagmatwane, ale szybko do tego przywykniesz!

**9**

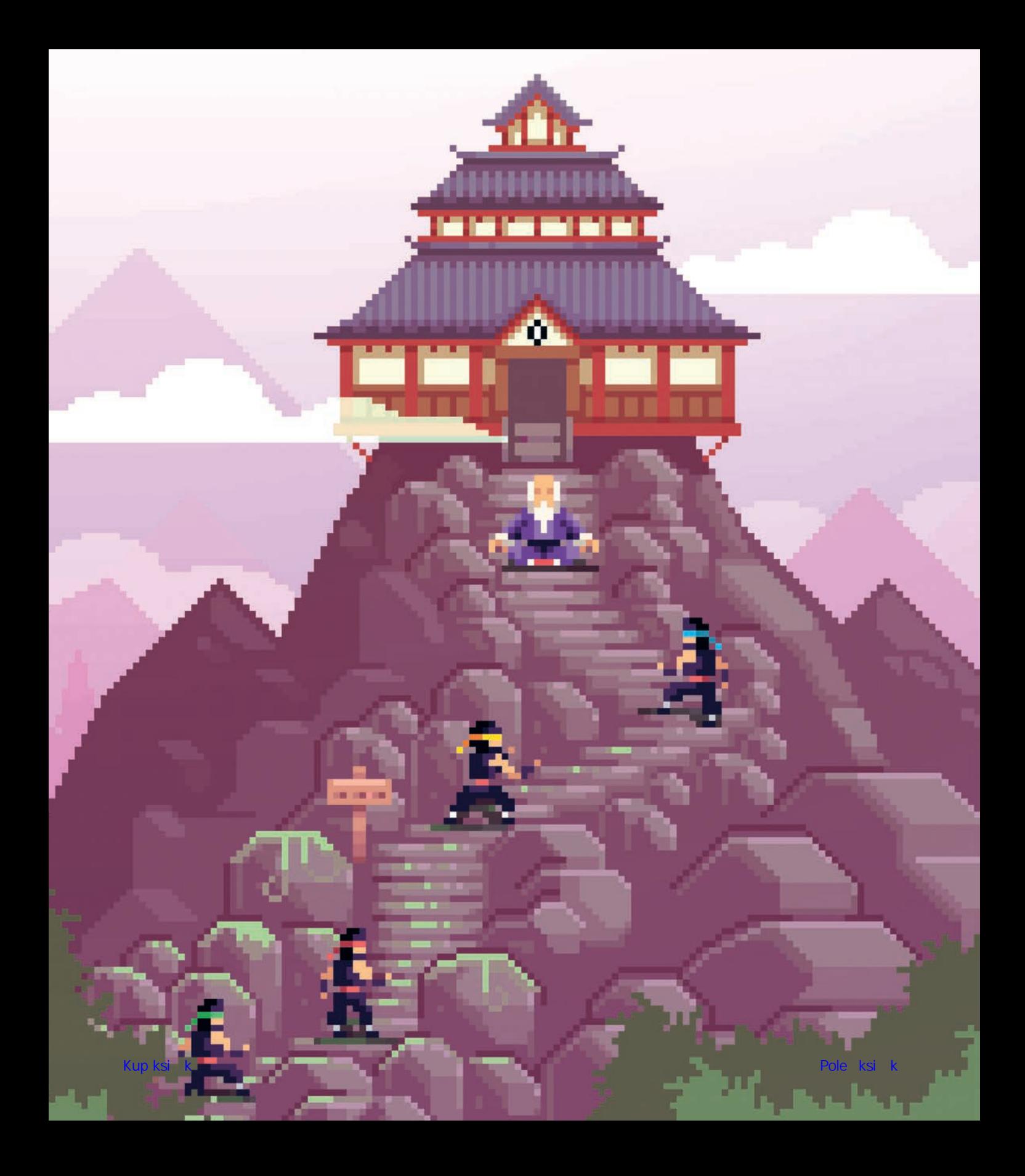

# PROGRAM PARTNERSK **GRUPY HELION**

Zmień swoją stronę WWW w działający bankomat!

Dowiedz się więcej i dołącz już dzisiaj!<br>http://program-partnerski.helion.pl

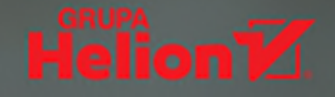

### POMYSŁY + PRZYJACIELE = KOD

CoderDojo jest fantastycznym miejscem, gdzie młodzi ludzie mogą rozwijać pasję kodowania, spotykać się z podobnymi sobie zapaleńcami, uczyć się nowych rzeczy i świetnie spędzać czas z komputerami. Kluby CoderDojo powstają w wielu miejscach na świecie, również w Polsce. Jeśli masz możliwość, koniecznie spróbuj wzjąć udział w zajeciach albo po prostu załóż i poprowadź swoje własne Dojo. Ponieważ bedzie mniejsze niż CoderDojo, nazwij je Dojo Nano. W Dojo Nano można robić wiele ciekawych rzeczy związanych z programowaniem i komputerami, na przykład napisać własną, najprawdziwszą stronę internetową!

Dzięki tej książce poznasz Nanonautów, którzy założyli własne Dojo Nano. Nanonauci postanowili napisać stronę internetową dla swojego zespołu muzycznego. W książce dokładnie opisano, w jaki sposób się do tego zabrali i jak budowali poszczególne części serwisu. Dzięki tym wskazówkom możesz stworzyć własną stronę i przy okazji nauczyć się programować w językach HTML i JavaScript, a oprócz tego dowiesz się, do czego służą arkusze CSS i jak się je stosuje. Twoja strona będzie zawierała wszystkie potrzebne elementy: odsyłacze do innych zasobów sieci, menu, podstrony, mapę i filmiki z YouTube. Sprawisz również, że będzie można ją oglądać zarówno na ekranie komputera, jak i na smartfonie. Dowiesz się też, w jaki sposób opublikować swoje dzieło w internecie - aby wszyscy mogli je obejrzeć!

### W tej książce:

- У podstawowe zasady projektowania stron internetowych
- ٧ gruntowne podstawy HTML, JavaScriptu i CSS
- ٧ wykorzystanie poznanych technologii do budowania strony
- > zapewnienie responsywności oraz formatowanie poszczególnych składników strony
- publikowanie strony w internecie У

Clyde Hatter jest mentorem CoderDojo z Bray w Irlandii, a poza tym autorem książek technicznych i ojcem fantastycznych dzieci. Fundacja CoderDojo powstała w Irlandii w 2013 roku. Obecnie kluby CoderDojo działają w wielu krajach całego świata, również w 22 miejscach w Polsce. CoderDojo jest przestrzenią rozwoju talentów technologicznych (programowanie, modelowanie, grafika, druk 3D) dla dzieci i nastolatków. Zajęcia odbywają się w duchu współpracy i dzielenia się wiedzą, z szerzeniem idei open source i Creative Commons. Udział w zajęciach jest bezpłatny, a do społeczności może dołączyć każdy, kto chce zostać uczniem lub mentorem CoderDojo.

**KOD KORZYŚCI** 

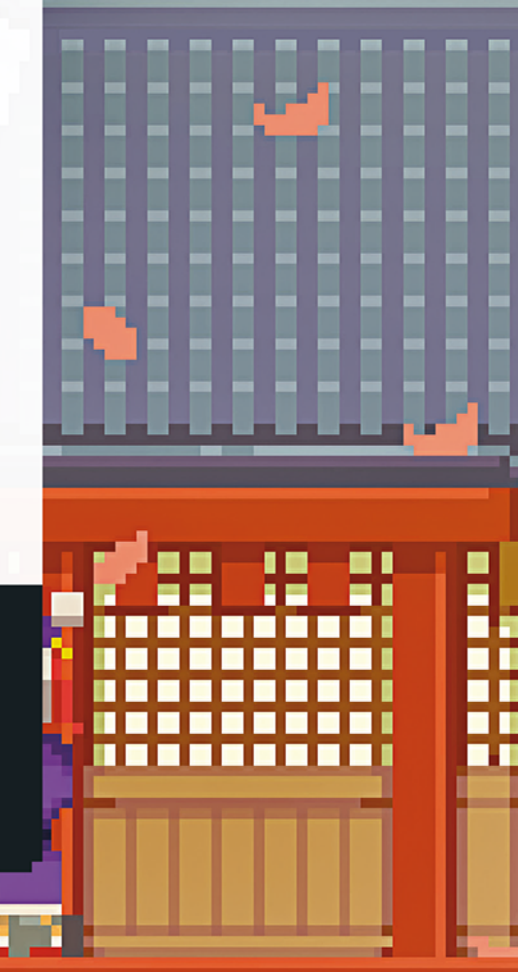

----

11 S S S

11 N N N

6 S S S

п

11 N N N

11 M M M

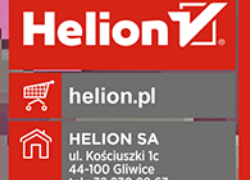

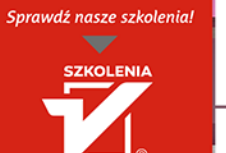

WWW.SZKOLENIA.HELION.PL

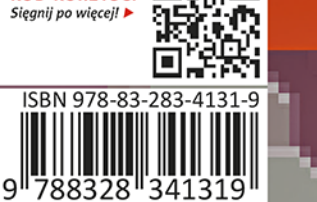

**INFORMATYKA W NAJLEPSZYM WYDANIU** 

Cena: 24.90 zł